# **Frequency Response**

(Part 1)

A diagram of this presentation was taken from the web site of the author of the book:

A.R. Hambley, *Electronics: A Top-Down Approach to Computer-Aided Circuit Design*. Englewood Cliffs, NJ: Prentice Hall, 2000.

1

### *s*-Domain Analysis

Voltage gain as a transfer function of the complex frequency  $s = j\omega$ 

$$
T(s) \equiv \frac{v_o(s)}{v_i(s)}
$$

$$
T(s) = \frac{a_m s^m + a_{m-1} s^{m-1} + \dots + a_1 s + a_0}{s^n + b_{n-1} s^{n-1} + \dots + b_1 s + b_0}
$$

*n* is the order of the circuit (*<sup>m</sup>* <sup>&</sup>lt;*n*)

for a stable circuit, all the roots of the denominator polynomial must have negative real parts

### *s*-Domain Analysis (cont.)

#### Poles and Zeros

$$
T(s) = a_m \frac{(s - Z_1)(s - Z_2) \cdots (s - Z_m)}{(s - P_1)(s - P_2) \cdots (s - P_n)}
$$

- *Z*1, ..., *Zm* are the transfer function zeros, or transmission zeros
- $P_1, ..., P_m$  are the transfer function poles, transmission poles or natural modes

## The Amplifier Transfer Function

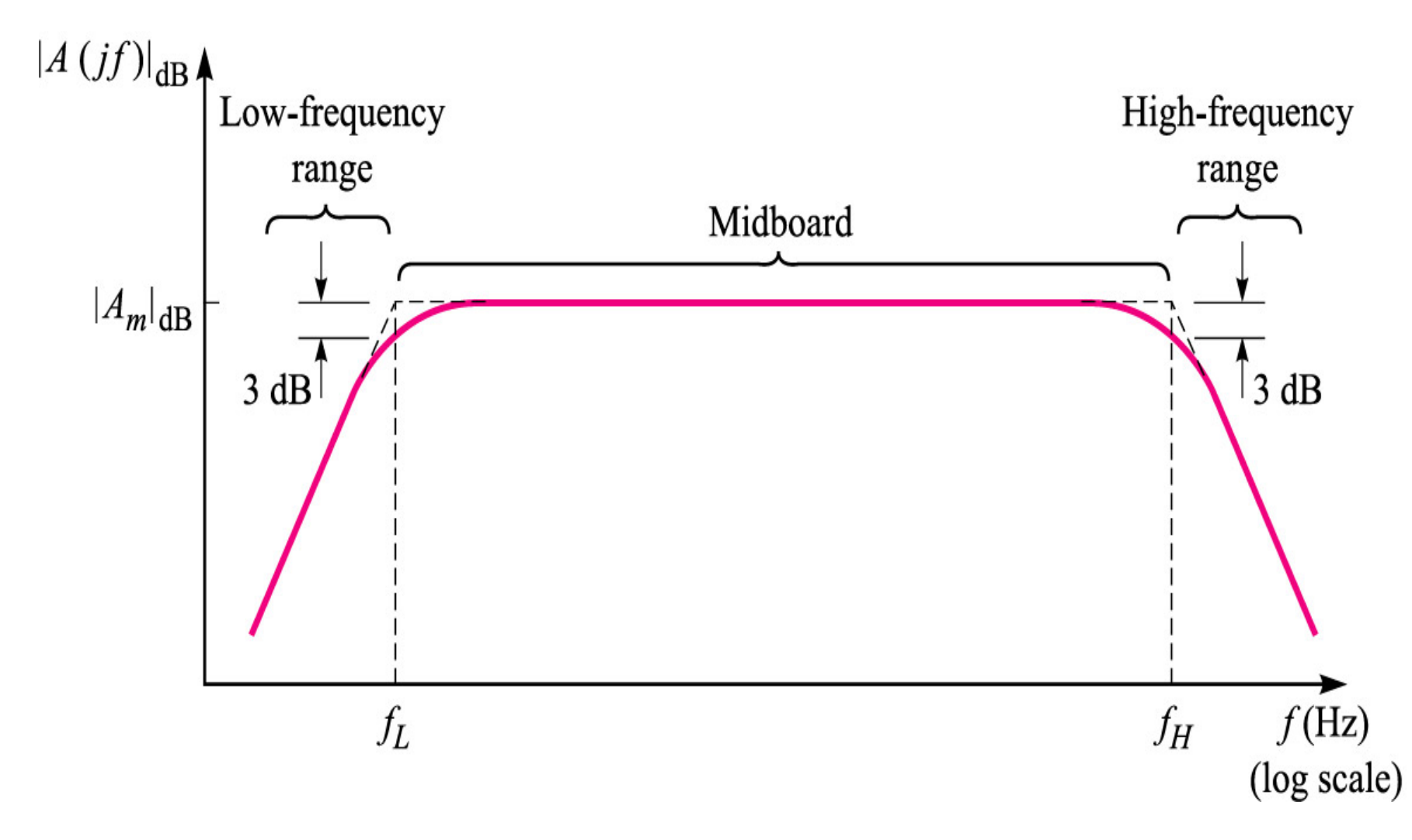

### The Amplifier Transfer Function (continue)

#### *AM* midband gain

- <sup>ω</sup>*L* cutoff low frequency, 3-dB low frequency
- $\omega_H$  cutoff high frequency, 3-dB high frequency Bandwidth (*BW*)

 $BW = f_H - f_L$  (Hz)  $BW = \omega_H - \omega_L$  (rad/sec)

usually  $\omega_{\scriptscriptstyle H}^{}>> \omega_{\scriptscriptstyle L}^{},$   $BW\simeq \omega_{\scriptscriptstyle H}^{}$ 

Gain-Bandwith Product (*GB*)

$$
GB = A_M \omega_H
$$

$$
A(s) = \frac{v_o(s)}{v_i(s)} = A_M F_L(s) F_H(s)
$$

*AM* midband gain  $F<sub>L</sub>(s)$  low frequency response  $F_H(s)$  high frequency response When  $\omega_H \gg \omega \gg \omega_L$ ,  $A(s) \approx A_M$ When  $\omega >> \omega_L$ ,  $F_L(s) \approx 1$ When  $\omega \ll \omega_H$ ,  $F_H(s) \approx 1$ 

$$
F_L(s) = \frac{(s + \omega_{Z1})(s + \omega_{Z2}) \cdots (s + \omega_{Zn_L})}{(s + \omega_{P1})(s + \omega_{P2}) \cdots (s + \omega_{Pn_L})}
$$

 $n<sub>L</sub>$ number of poles (or zeros) of  $F<sub>L</sub>(s)$ 

$$
|F_{L}(j\omega)|^{2} = \frac{(\omega^{2} + \omega_{Z1}^{2})(\omega^{2} + \omega_{Z2}^{2})\cdots(\omega^{2} + \omega_{Zn_{L}}^{2})}{(\omega^{2} + \omega_{P1}^{2})(\omega^{2} + \omega_{P2}^{2})\cdots(\omega^{2} + \omega_{Pn_{L}}^{2})}
$$

 $\lim_{\omega \to \infty} |F_L(j\omega)|=1$ 

$$
\lim_{\omega\to 0} |F_L(j\omega)| = \sqrt{\frac{\omega_{Z1}^2 \omega_{Z2}^2 \cdots \omega_{Zn_L}^2}{\omega_{P1}^2 \omega_{P2}^2 \cdots \omega_{Pn_L}^2}}
$$

 $\exists i$   $\ni \omega_{zi} = 0, \lim_{\omega \to 0} |F_{L}(j\omega)| = 0$ 

#### Low Frequency Response (cont)

$$
F_L(s) = \frac{(s + \omega_{Z1})(s + \omega_{Z2}) \cdots (s + \omega_{Zn_L})}{(s + \omega_{P1})(s + \omega_{P2}) \cdots (s + \omega_{Pn_L})}
$$

$$
\omega_{p_1}, \dots, \omega_{p_{n_L}} > 0
$$
  
if  $\omega_{p_1} >> \omega_{p_2}, \dots, \omega_{p_{n_L}}, \omega_{z_1}, \dots, \omega_{z_{n_L}}$  then  
 $F_L(s) \approx \frac{s}{(s + \omega_{p_1})}$  and  $\omega_L \approx \omega_{p_1} (\omega_{p_1}$  is a dominant pole)

What if there is no dominant pole?

#### Low Frequency Response - No Dominant Pole

$$
F_L(s) = \frac{(s + \omega_{Z1})(s + \omega_{Z2})}{(s + \omega_{P1})(s + \omega_{P2})} \qquad |F_L(j\omega)|^2 = \frac{(\omega^2 + \omega_{Z1}^2)(\omega^2 + \omega_{Z2}^2)}{(\omega^2 + \omega_{P1}^2)(\omega^2 + \omega_{P2}^2)}
$$
  
Como $|F_L(j\omega_L)|^2 = \frac{1}{2}$  
$$
\frac{(\omega_L^2 + \omega_{Z1}^2)(\omega_L^2 + \omega_{Z2}^2)}{(\omega_L^2 + \omega_{P1}^2)(\omega_L^2 + \omega_{P2}^2)} = \frac{1}{2}
$$

$$
\frac{\omega_L^4 + \omega_L^2(\omega_{Z1}^2 + \omega_{Z2}^2) + \omega_{Z1}^2 \omega_{Z2}^2}{\omega_L^4 + \omega_L^2(\omega_{P1}^2 + \omega_{P2}^2) + \omega_{P1}^2 \omega_{P2}^2} = \frac{1}{2}
$$

Dr. J.E. Rayas Sánchez 2 1  $1 + (1/\omega_L^2)(\omega_{p_1}^2 + \omega_{p_2}^2) + (1/\omega_L^4)$  $1 + (1/\omega_L^2)(\omega_{Z1}^2 + \omega_{Z2}^2) + (1/\omega_L^4)$ 2 22 1 $2 \times 111.4$ 22 12 2 2 2 1 2  $\binom{1}{1}$   $\binom{4}{1}$ 2 2 1 2  $+\left(1/\omega_r^2\right)\left(\omega_{\rm pt}^2+\omega_{\rm pp}^2\right)+\left(1/\omega_r^4\right)\omega_{\rm pt}^2\omega_{\rm pp}^2$  $+ (1/\omega_1)(\omega_{21}^2 + \omega_{22}^2) +$  $L$   $\mathcal{P}(\mathbf{w}_P)$   $\mathbf{w}_P(\mathbf{y}_P)$   $\mathbf{w}_P(\mathbf{w}_P)$   $\mathbf{w}_P(\mathbf{w}_P)$  $L$   $\mathcal{L}$   $\mathcal{L}$   $\omega_{\rm u}$  =  $\omega_{\rm u}$  +  $\omega_{\rm u}$  =  $\omega_{\rm u}$  + (1)  $\omega_{\rm u}$   $\omega_{\rm u}$  $\omega_{\overline{u}}$  =  $\omega_{\overline{u}}$  +  $\omega_{\overline{u}}$  =  $\omega_{\overline{u}}$  +  $(1/\omega_{\overline{u}})\omega_{\overline{u}}\omega_{\overline{u}}$  $1 + (1/\omega_L^2)(\omega_{p_1}^2 + \omega_{p_2}^2)$  $1 + (1/\omega_L^2)(\omega_{Z1}^2 + \omega_{Z2}^2)$ 2 22 12 2 2 2 1 2  $L \wedge \omega_{P1}$   $\cdots \omega_{P}$  $L$   $\mathcal{L}$   $\mathcal{L}$   $Z_1$   $\mathcal{L}$   $\mathcal{L}$   $Z_2$  $\omega_{\nu}$  )  $\omega_{\nu}$  +  $\omega$  $\omega_{\nu}$   $\otimes$   $\omega_{\nu}$  +  $\omega$  $+$  (1/ $\omega_{\nu}$ )( $\omega_{\nu}$ +  $+ (1/\omega^2)(\omega^2_{21} +$  $\approx$  $(1/\omega_{L}^{2})[\omega_{P1}^{2} + \omega_{P2}^{2} - 2(\omega_{Z1}^{2} + \omega_{Z2}^{2})] = 1$  $\omega_{_L} \thickapprox \sqrt{\omega_{_{P1}}^2 + \omega_{_{P2}}^2 - 2(\omega_{_{Z1}}^2 + \omega_{_{Z2}}^2)}$ 

#### Low Frequency Response - No Dominant Pole

$$
F_L(s) = \frac{(s + \omega_{Z1})(s + \omega_{Z2}) \cdots (s + \omega_{Zn_L})}{(s + \omega_{P1})(s + \omega_{P2}) \cdots (s + \omega_{Pn_L})}
$$

If there is no dominant pole

$$
\omega_{L} \approx \sqrt{\omega_{P1}^{2} + \omega_{P2}^{2} + ... + \omega_{Pn_{L}}^{2} - 2(\omega_{Z1}^{2} + \omega_{Z2}^{2} + ... + \omega_{Zn_{L}}^{2})}
$$

10

$$
F_H(s) = \frac{(1+s/\omega_{Z1})(1+s/\omega_{Z2})\cdots(1+s/\omega_{Zn_H})}{(1+s/\omega_{P1})(1+s/\omega_{P2})\cdots(1+s/\omega_{Pn_H})}
$$

 $n_H$ number of poles (or zeros) of  $F_H(s)$ 

$$
|F_H(j\omega)|^2 = \frac{[1+(\omega/\omega_{Z1})^2][1+(\omega/\omega_{Z2})^2]\cdots[1+(\omega/\omega_{Zn_H})^2]}{[1+(\omega/\omega_{P1})^2][1+(\omega/\omega_{P2})^2]\cdots[1+(\omega/\omega_{Pn_H})^2]}
$$

$$
\lim_{\omega \to 0} |F_H(j\omega)| = 1
$$
\n
$$
\lim_{\omega \to \infty} |F_H(j\omega)| = \sqrt{\frac{\omega_{p_1}^2 \omega_{p_2}^2 \cdots \omega_{p_{n_L}}^2}{\omega_{z_1}^2 \omega_{z_2}^2 \cdots \omega_{z_{n_L}}^2}} = i
$$

 $\exists i$   $\ni \omega_{zi} = \infty$ ,  $\lim_{\omega \to \infty} | F_{\scriptscriptstyle H}( j \omega ) | = 0$ 

#### High Frequency Response (cont)

$$
F_H(s) = \frac{(1+s/\omega_{Z1})(1+s/\omega_{Z2})\cdots(1+s/\omega_{Zn_H})}{(1+s/\omega_{P1})(1+s/\omega_{P2})\cdots(1+s/\omega_{Pn_H})}
$$

if 
$$
\omega_{p_1} \ll \omega_{p_2}, \dots, \omega_{p_{n_L}}, \omega_{z_1}, \dots, \omega_{z_{n_L}}
$$
 then  
\n $F_H(s) \approx \frac{1}{(1 + s/\omega_{p_1})}$  and  $\omega_H \approx \omega_{p_1} (\omega_{p_1}$  is a dominant pole)

If there is no dominant pole  
\n
$$
\omega_{H} \approx \frac{1}{\sqrt{1/\omega_{P1}^{2} + 1/\omega_{P2}^{2} + ... + 1/\omega_{Pn_{H}}^{2} - 2(1/\omega_{Z1}^{2} + 1/\omega_{Z2}^{2} + ... + 1/\omega_{Zn_{H}}^{2})}}
$$

### Example: Common Source Low Frequency

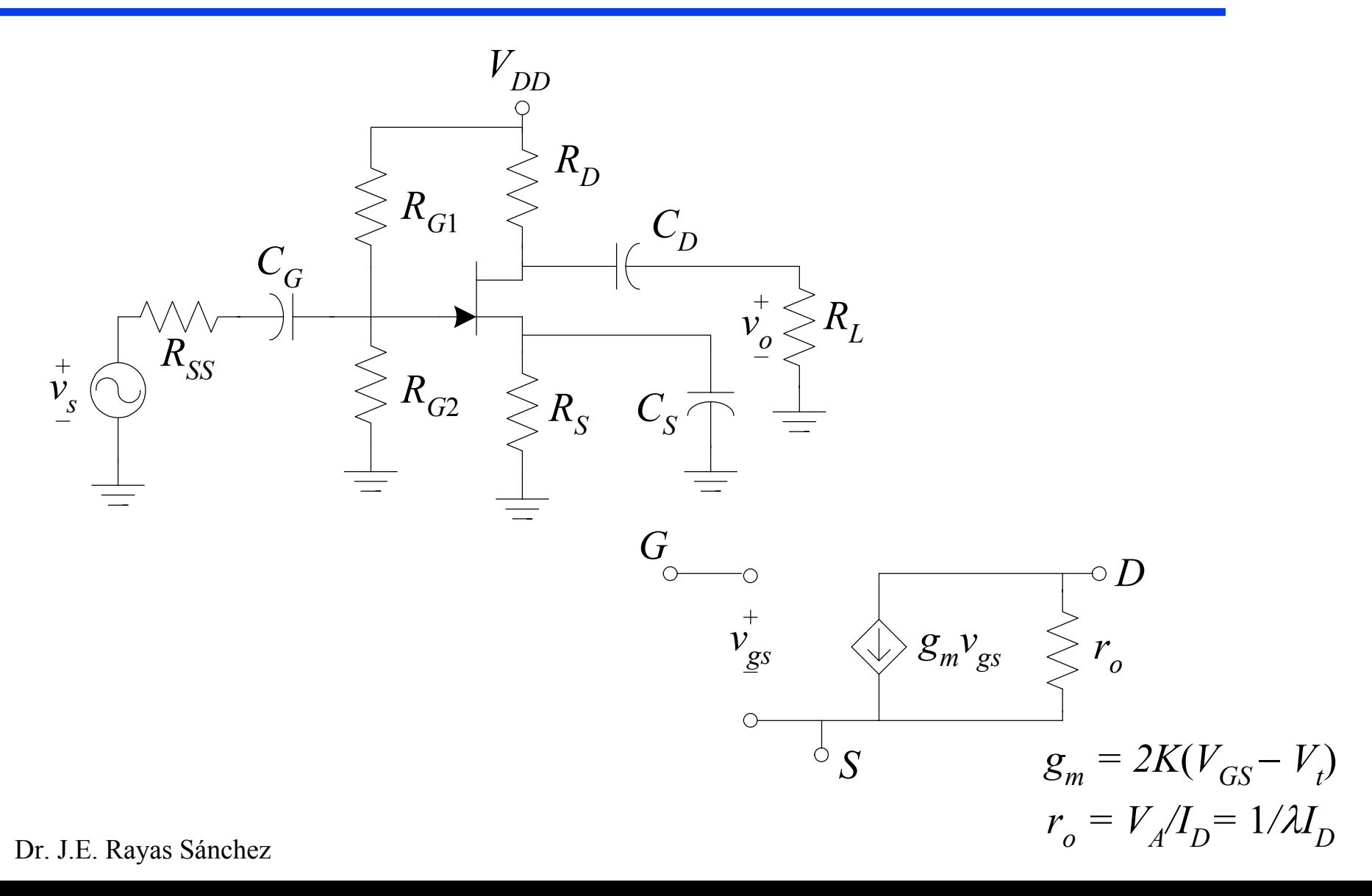

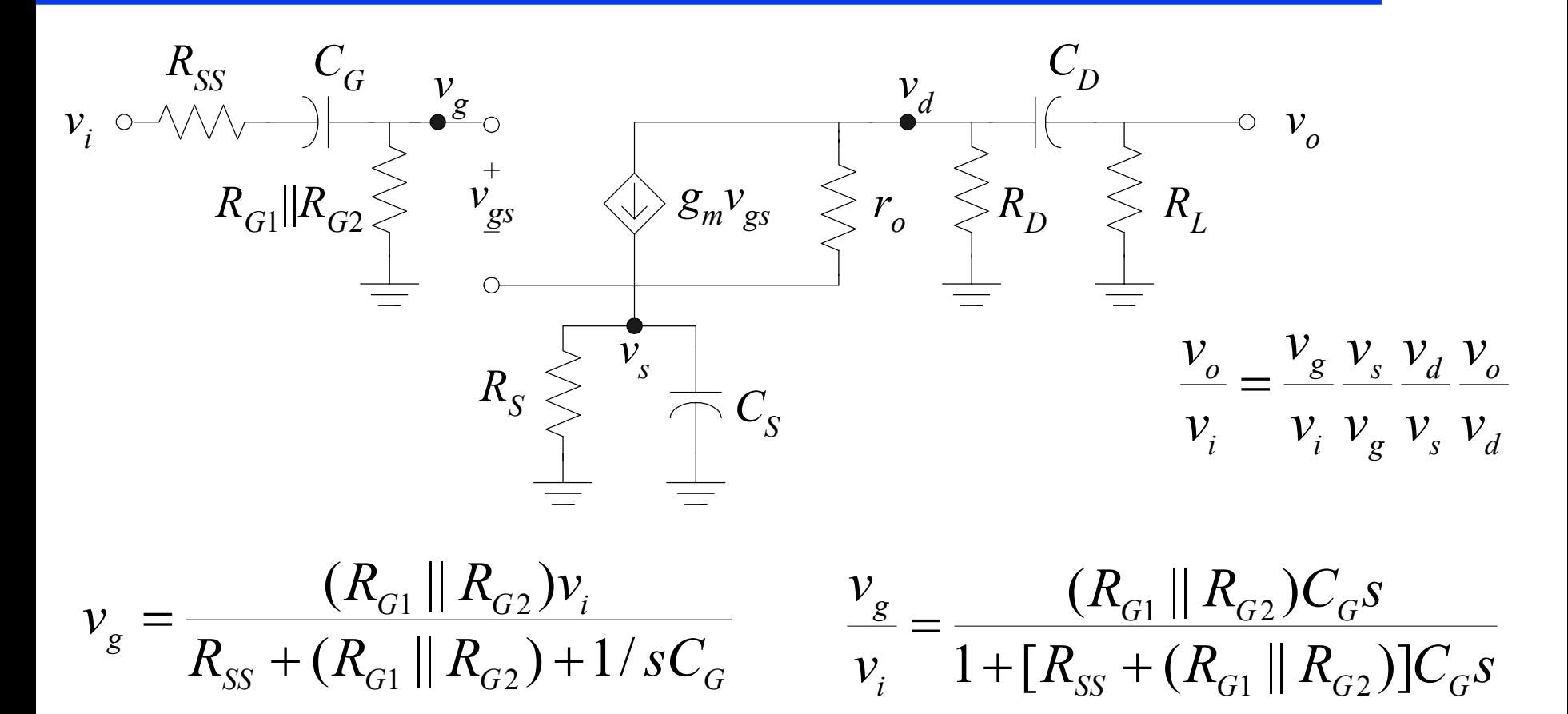

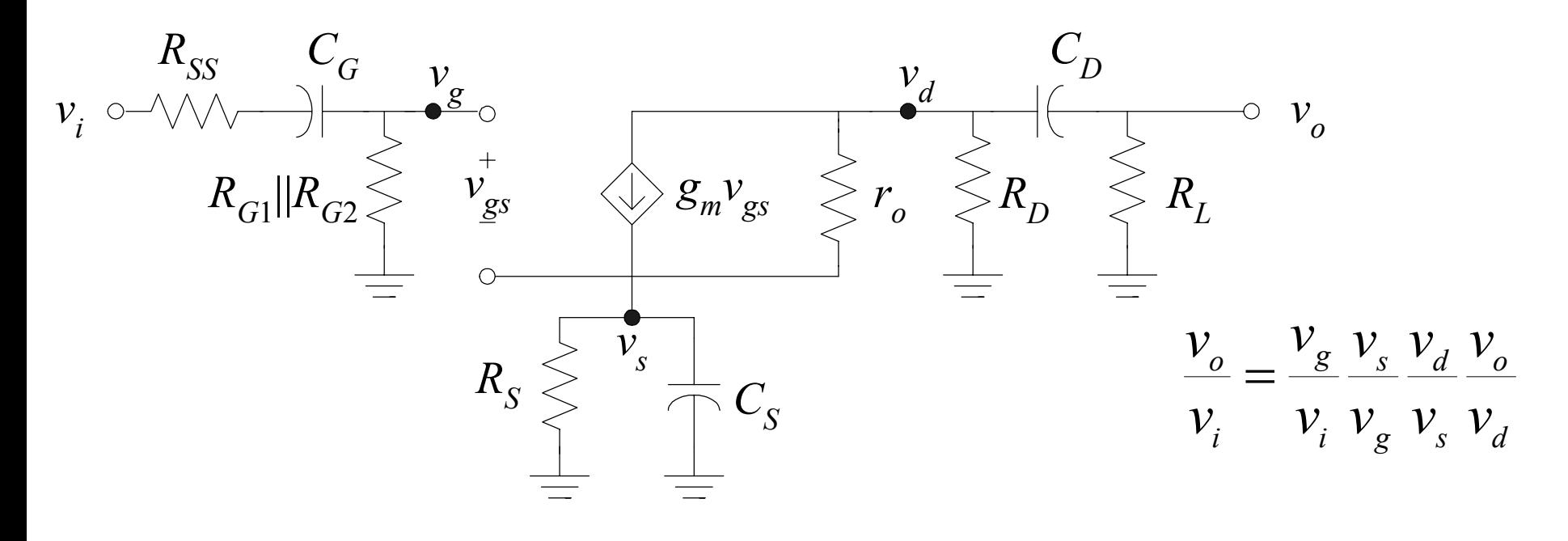

 $L$  *D L d*  $R_{I}$  + 1/sC  $R$  *v*  $+1/$ =  $R$ <sup>*, C*<sub>*n</sub>S*</sup></sub>  $R$ <sup>*r*</sup>  $C$ <sup>*ns*</sup> *v v L DL D do* + = 1

Dr. J.E. Rayas Sánchez

 $\mathcal{V}^{}_{o}$ 

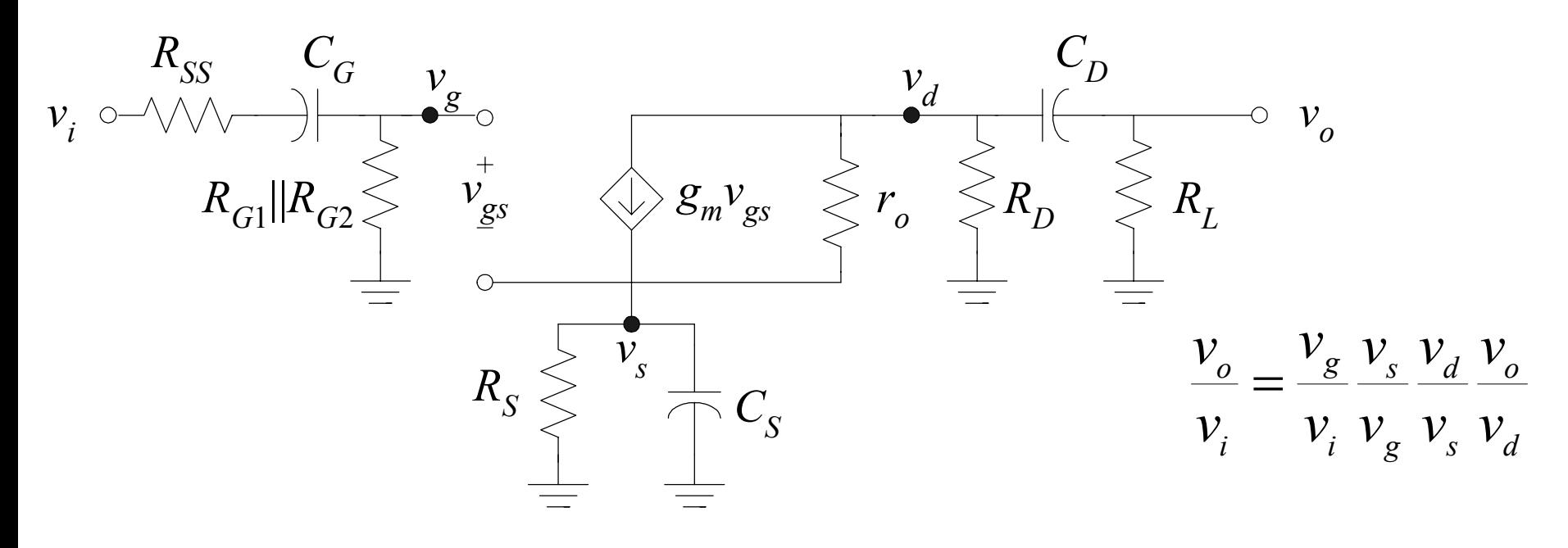

$$
v_s = i_s Z_s \t Z_s = R_s || \frac{1}{sC_s} = \frac{(R_s)(1/sC_s)}{R_s + 1/sC_s} \t Z_s = \frac{R_s}{1 + R_sC_s s}
$$
  
\n
$$
v_d = -i_s Z_d \t Z_d = R_D || (\frac{1}{sC_D} + R_L) \t Z_d = \frac{R_D(1 + R_L C_D s)}{1 + (R_D + R_L)C_D s} \t \frac{v_d}{v_s} = \frac{-Z_d}{Z_s}
$$
  
\nDr. J.E. Rayas Sánchez

16

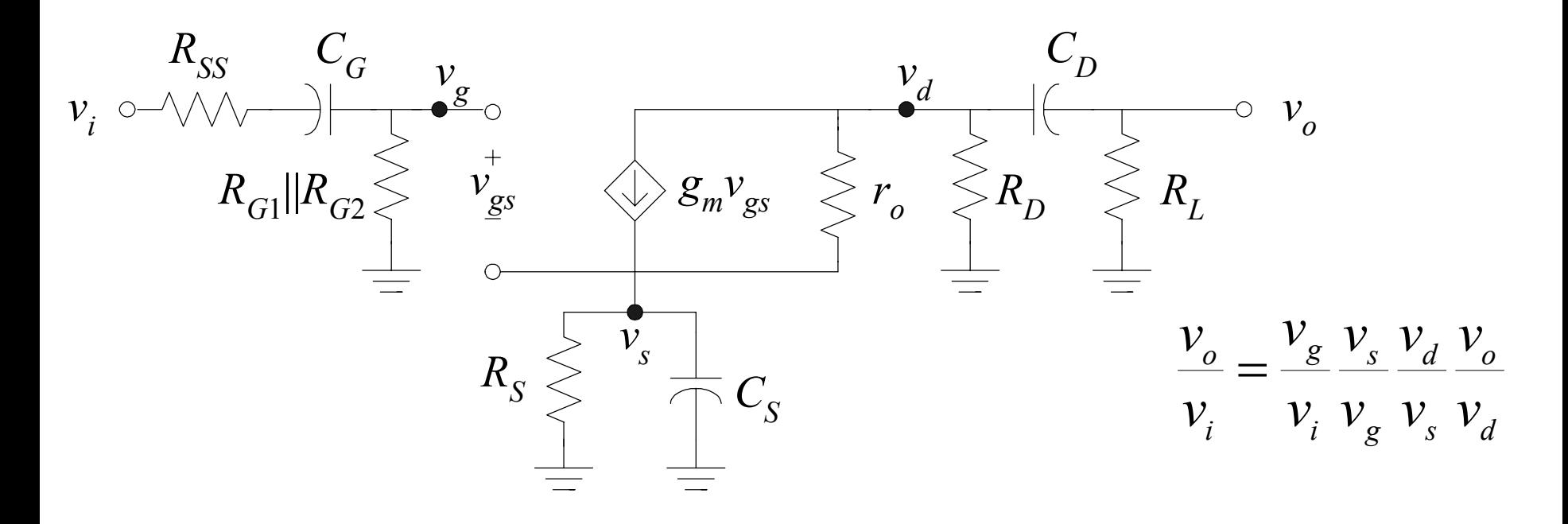

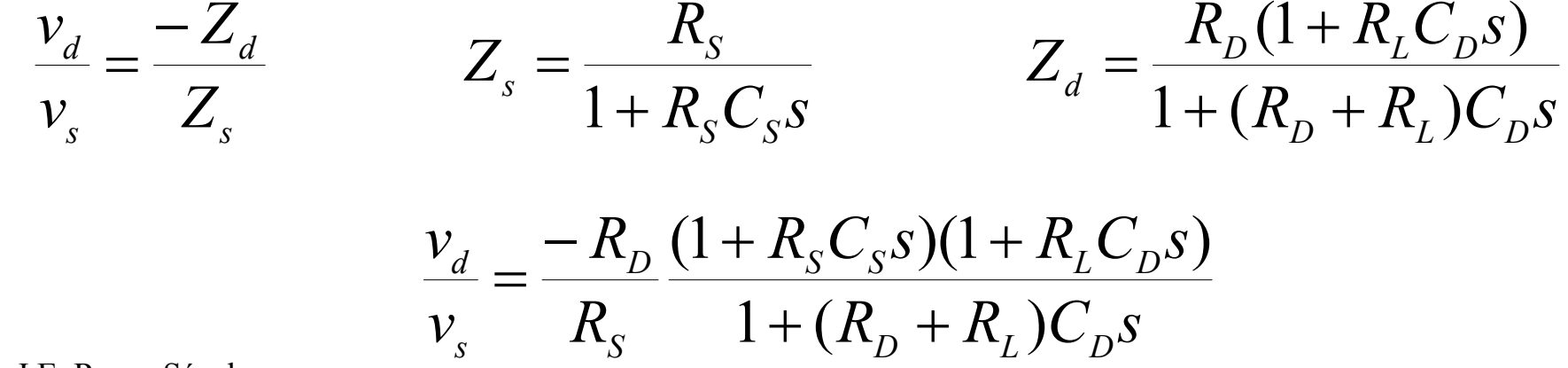

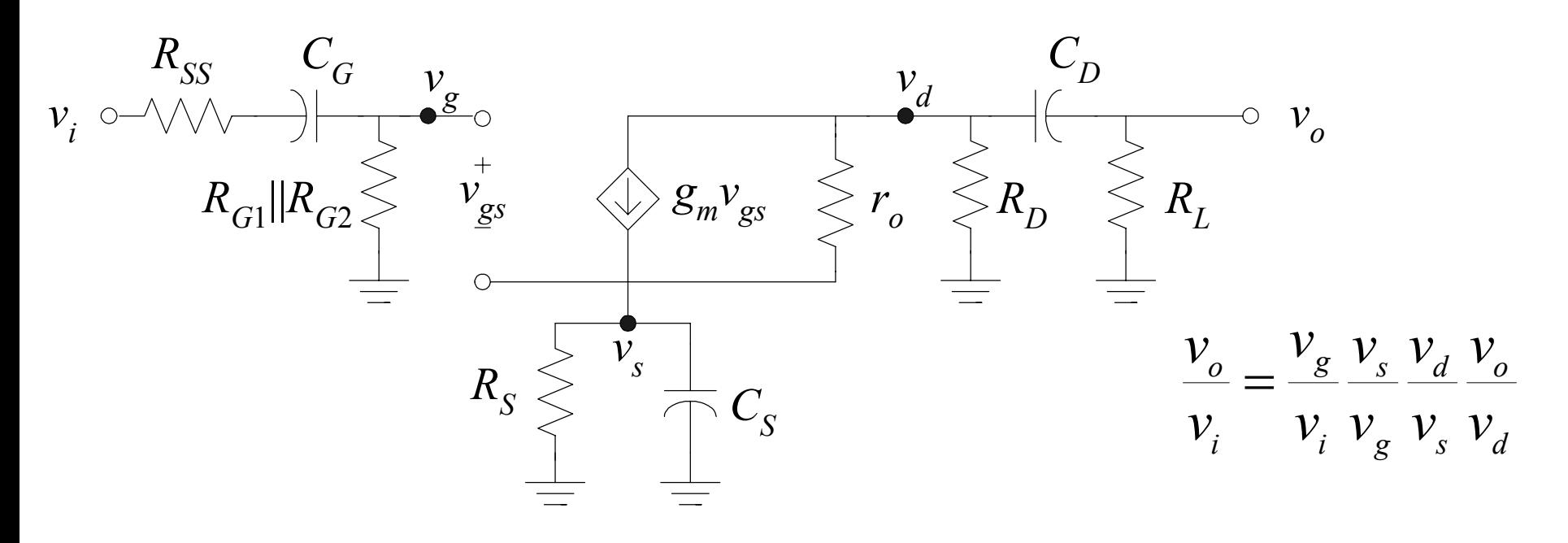

$$
v_s = i_s Z_s = [g_m v_{gs} + (v_d - v_s) / r_o] Z_s = [g_m v_g + v_d / r_o - v_s (g_m + 1 / r_o)] Z_s
$$
  
\n**Como**  $r_o \gg \frac{1}{g_m}$ ,  $v_s \approx [g_m v_g + v_d / r_o - v_s g_m] Z_s$   
\n**Como**  $\frac{v_d}{v_s} = \frac{-Z_d}{Z_s}$ ,  $v_s (1 + g_m Z_s + Z_d / r_o) \approx g_m Z_s v_g$   
\n**Dr. J.E. Rayas Sánchez**

18

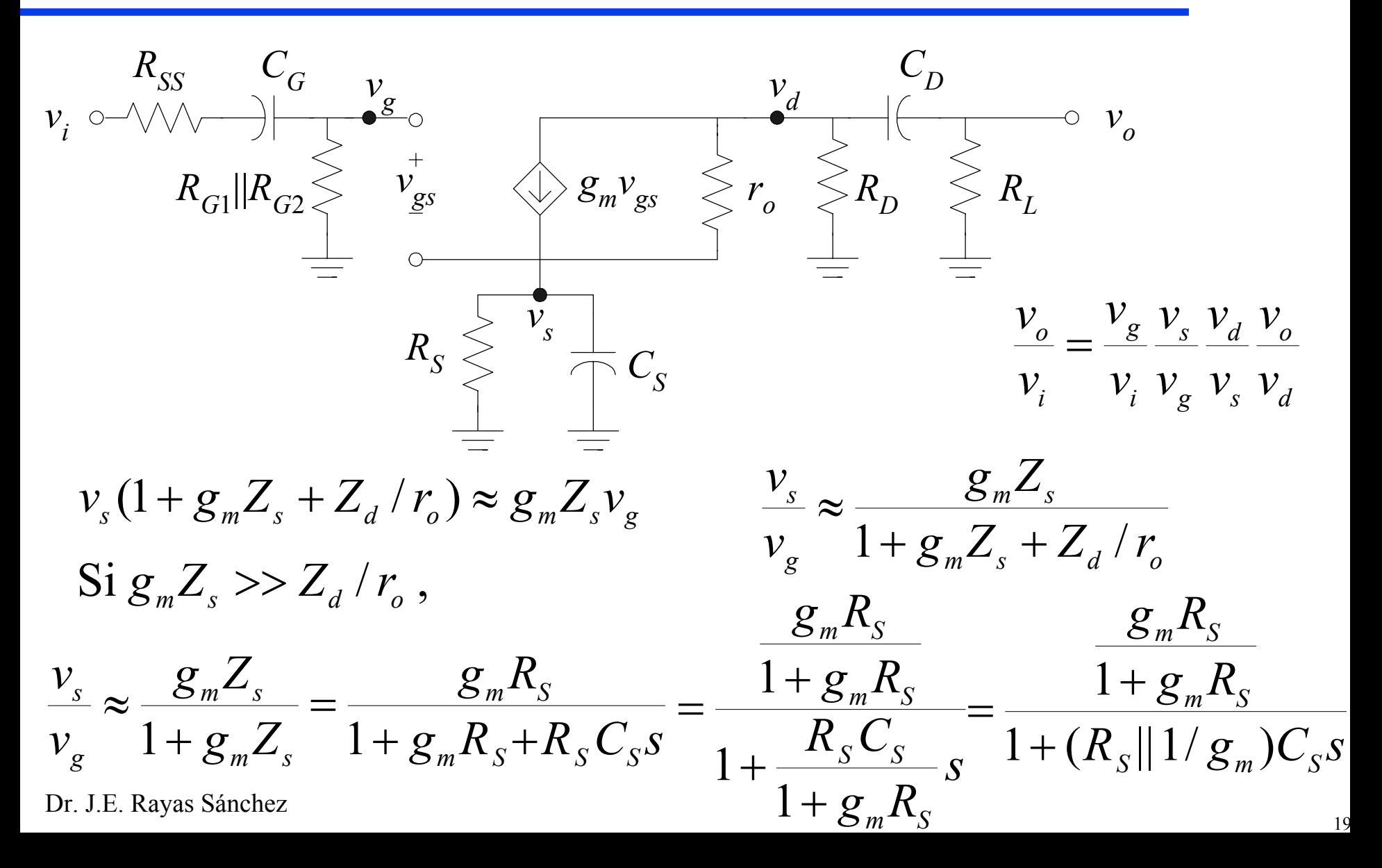

$$
\frac{v_o}{v_i} = \frac{v_g}{v_i} \frac{v_s}{v_g} \frac{v_d}{v_g} \frac{v_o}{v_d} \qquad \frac{v_g}{v_i} = \frac{(R_{G1} || R_{G2})C_G s}{1 + [R_{SS} + (R_{G1} || R_{G2})]C_G s}
$$
\n
$$
\frac{v_s}{v_g} = \frac{g_m R_S/(1 + g_m R_S)}{1 + (R_S || 1/g_m)C_S s} \qquad \frac{v_d}{v_g} = \frac{-R_D}{R_S} \frac{(1 + R_S C_S s)(1 + R_L C_D s)}{1 + (R_D + R_L)C_D s}
$$
\n
$$
\frac{v_o}{v_d} = \frac{R_L C_D s}{1 + R_L C_D s} \qquad \omega_{z1} = \frac{1}{R_S C_S}
$$
\n
$$
\omega_{p1} = \frac{1}{[R_{SS} + (R_{G1} || R_{G2})]C_G} \qquad \omega_{p2} = \frac{1}{(R_S || 1/g_m)C_S}
$$
\n
$$
\omega_{p3} = \frac{1}{(R_D + R_L)C_D} \qquad \omega_L \approx \sqrt{\omega_{p1}^2 + \omega_{p2}^2 + \omega_{p3}^2 - 2\omega_{z1}^2}
$$

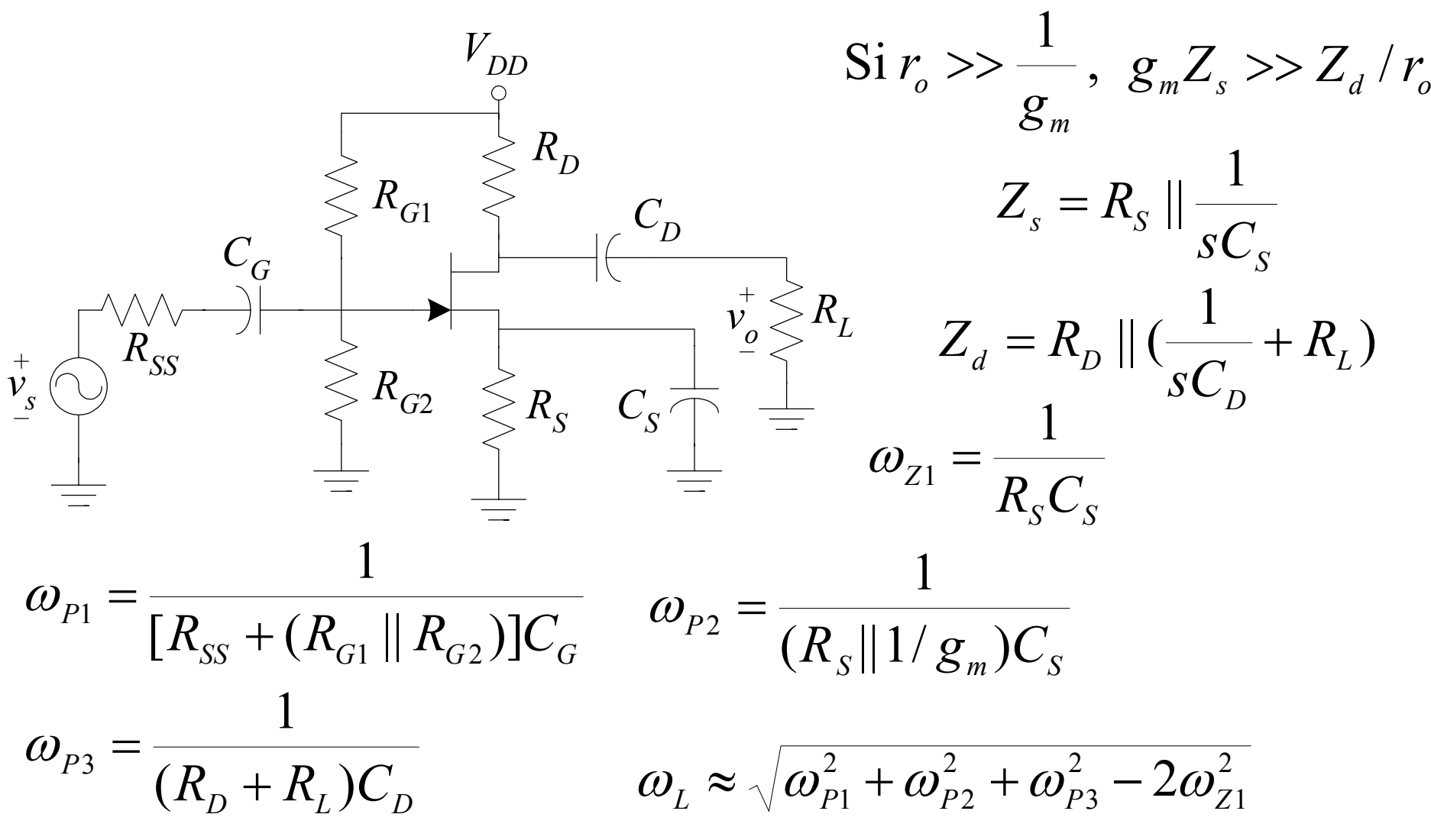

### The Time Constant Method

- $\mathcal{L}_{\mathcal{A}}$ It is an approximate method to calculate  $\omega_L$  and  $\omega_H$
- $\mathcal{L}_{\mathcal{A}}$ Works well for most amplifiers
- $\mathcal{L}_{\mathcal{A}}$  Assumes that all the poles are real, that there is <sup>a</sup> dominant pole and no dominant zero
- $\mathcal{L}_{\mathcal{A}}$ No poles and zeros calculations required
- $\mathcal{L}_{\mathcal{A}}$ Very suitable for deriving design formulas

### The Short-Circuit Time Constant Method (LF)

- 1) Replace the amplifier by its low frequency model
- 2) Calculate the resistance  $R_i$  in parallel with the capacitor *Ci*, considering all the remaining capacitors as short circuits
- 3) Repeat step 2) for each capacitor  $(i = 1, 2, ..., n<sub>L</sub>)$
- 4) Calculate  $\omega_L$  using

$$
\omega_L \approx \sum_{i=1}^{n_L} \frac{1}{R_i C_i}
$$

### The Open-Circuit Time Constant Method (HF)

- 1) Replace the amplifier by its high frequency model
- 2) Calculate the resistance  $R_i$  in parallel with the capacitor *Ci*, considering all the remaining capacitors as open circuits
- 3) Repeat step 2) for each capacitor  $(i = 1, 2, ..., n_H)$
- 4) Calculate  $\omega_H$  using

$$
\omega_{_H} \approx \frac{1}{\sum_{i=1}^{n_{_H}} R_i C_i}
$$

### Low-Frequency Response of FET Amplifiers

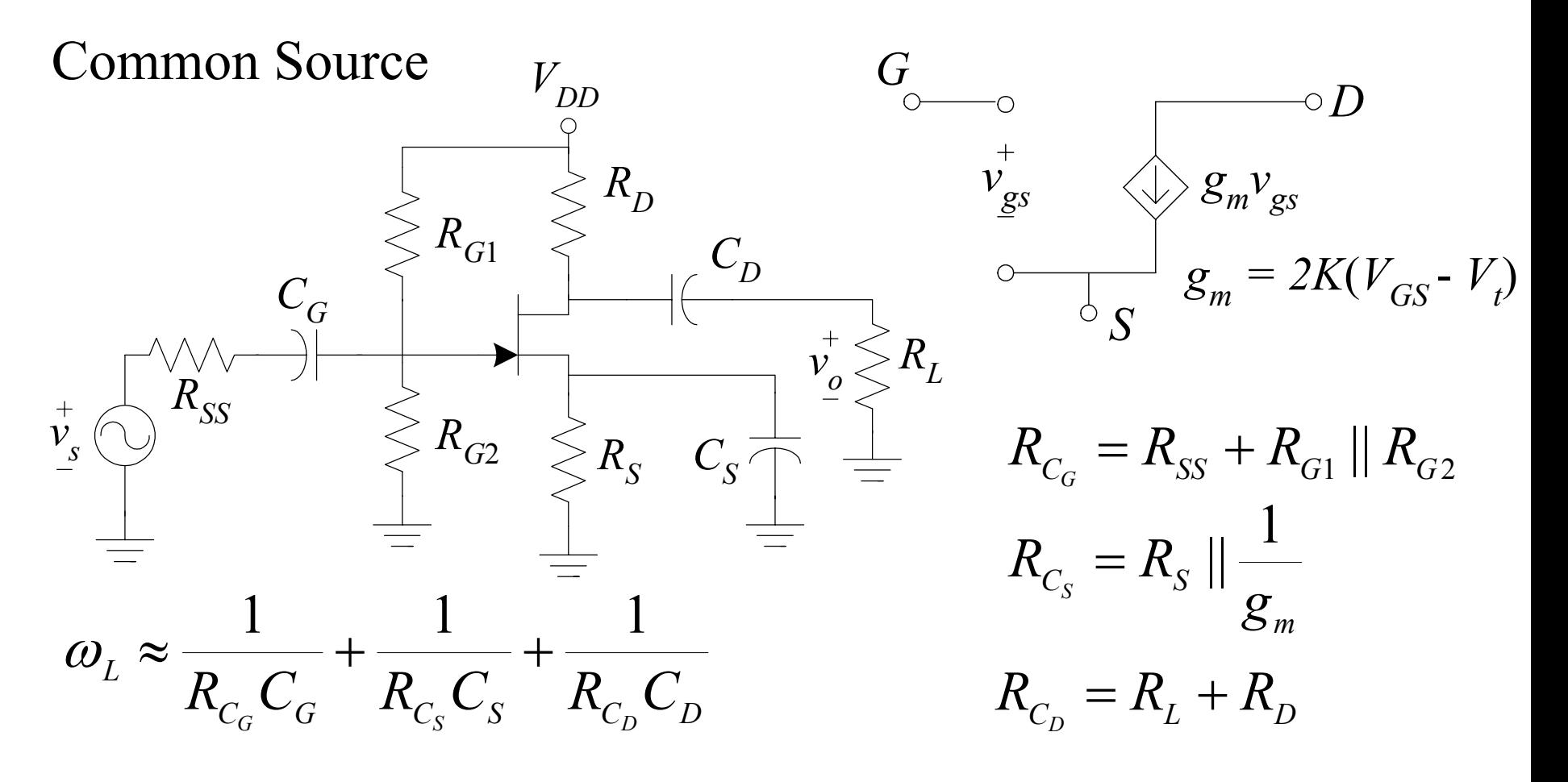

usually  $1/(R_{C_s}C_s)$  is the dominant pole

### Low-Frequency Response of FET Amplifiers

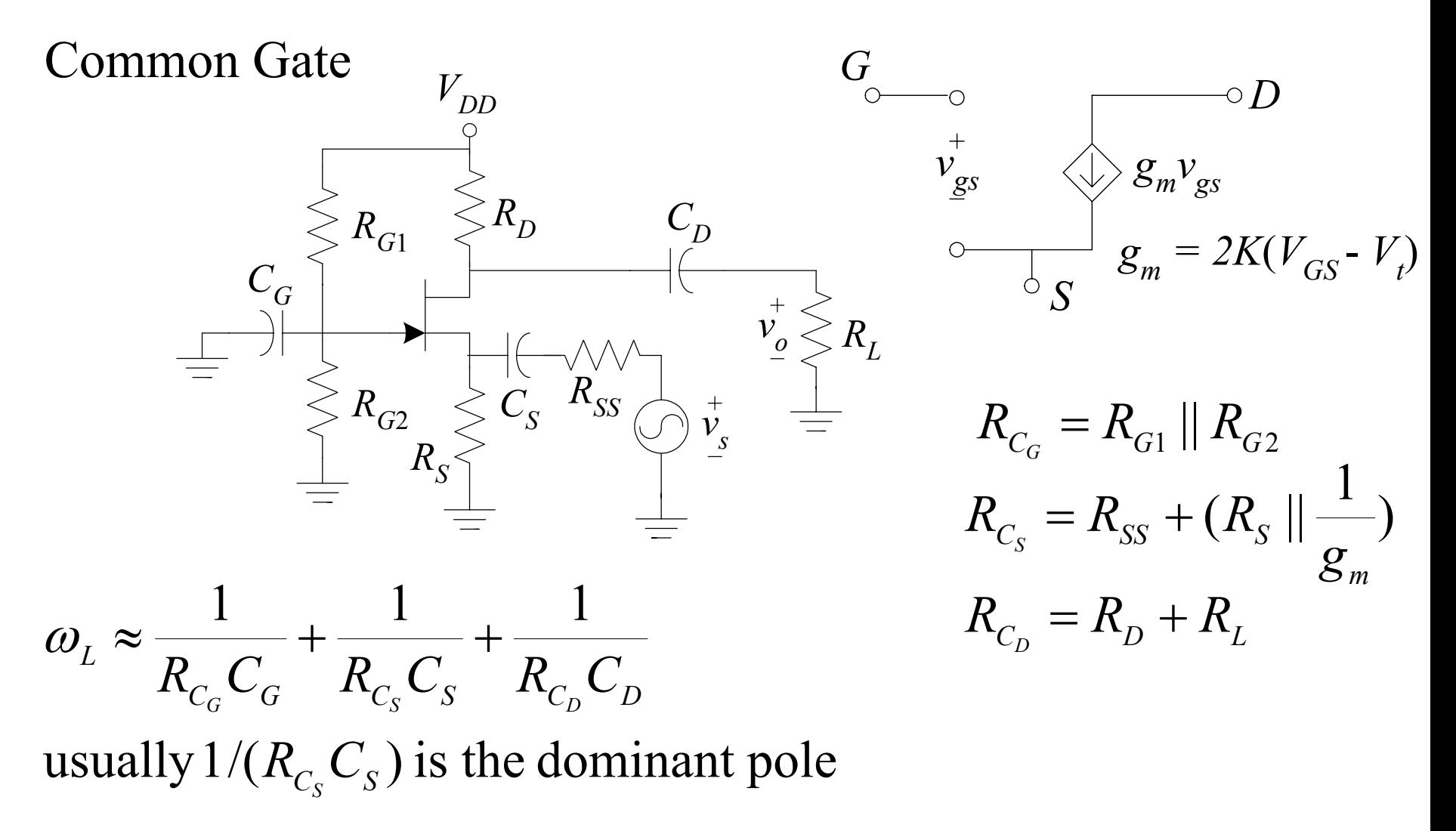

### Low-Frequency Response of FET Amplifiers

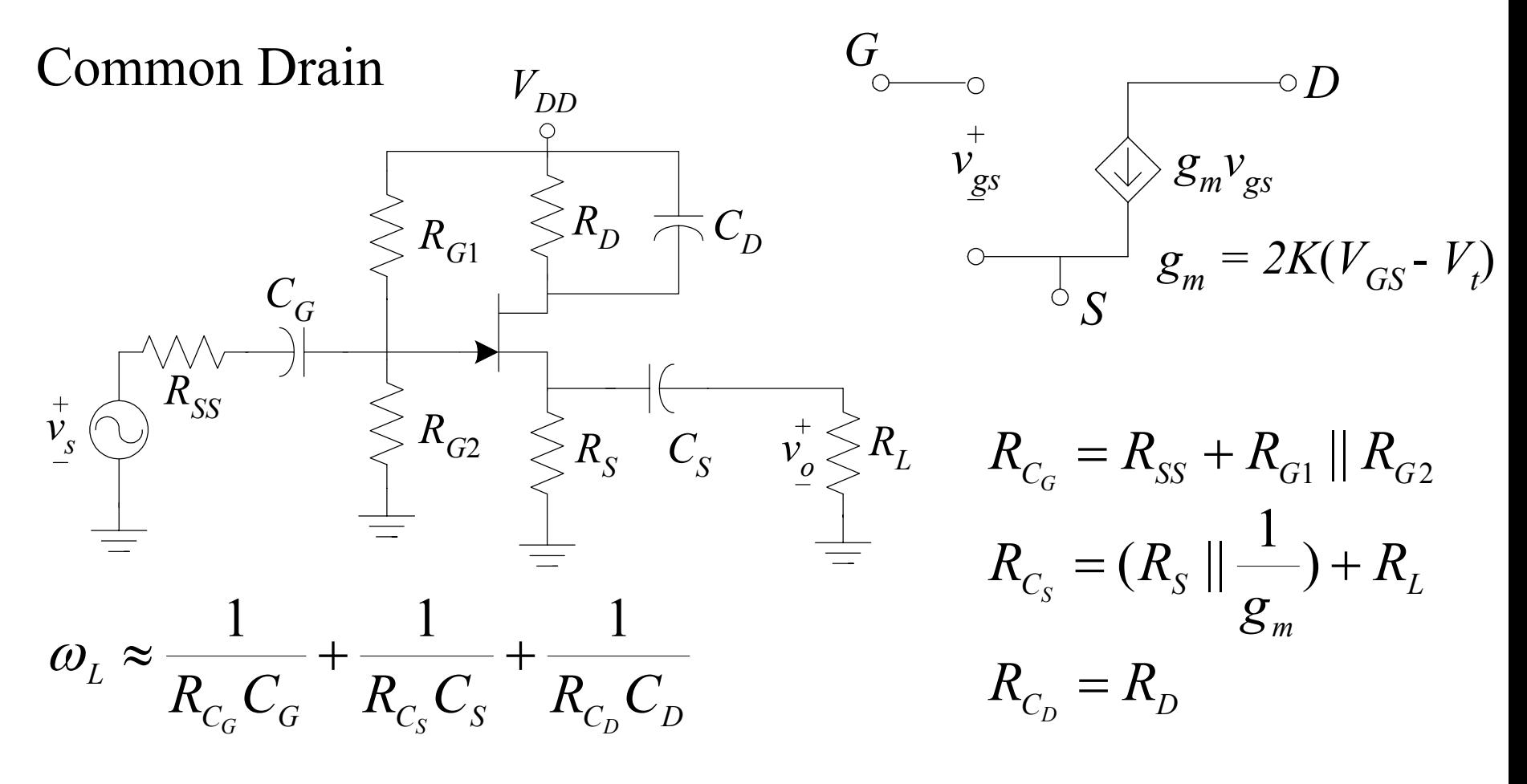

usually  $1/(R_{C_s}C_s)$  is the dominant pole

### Low-Frequency Response of BJT Amplifiers

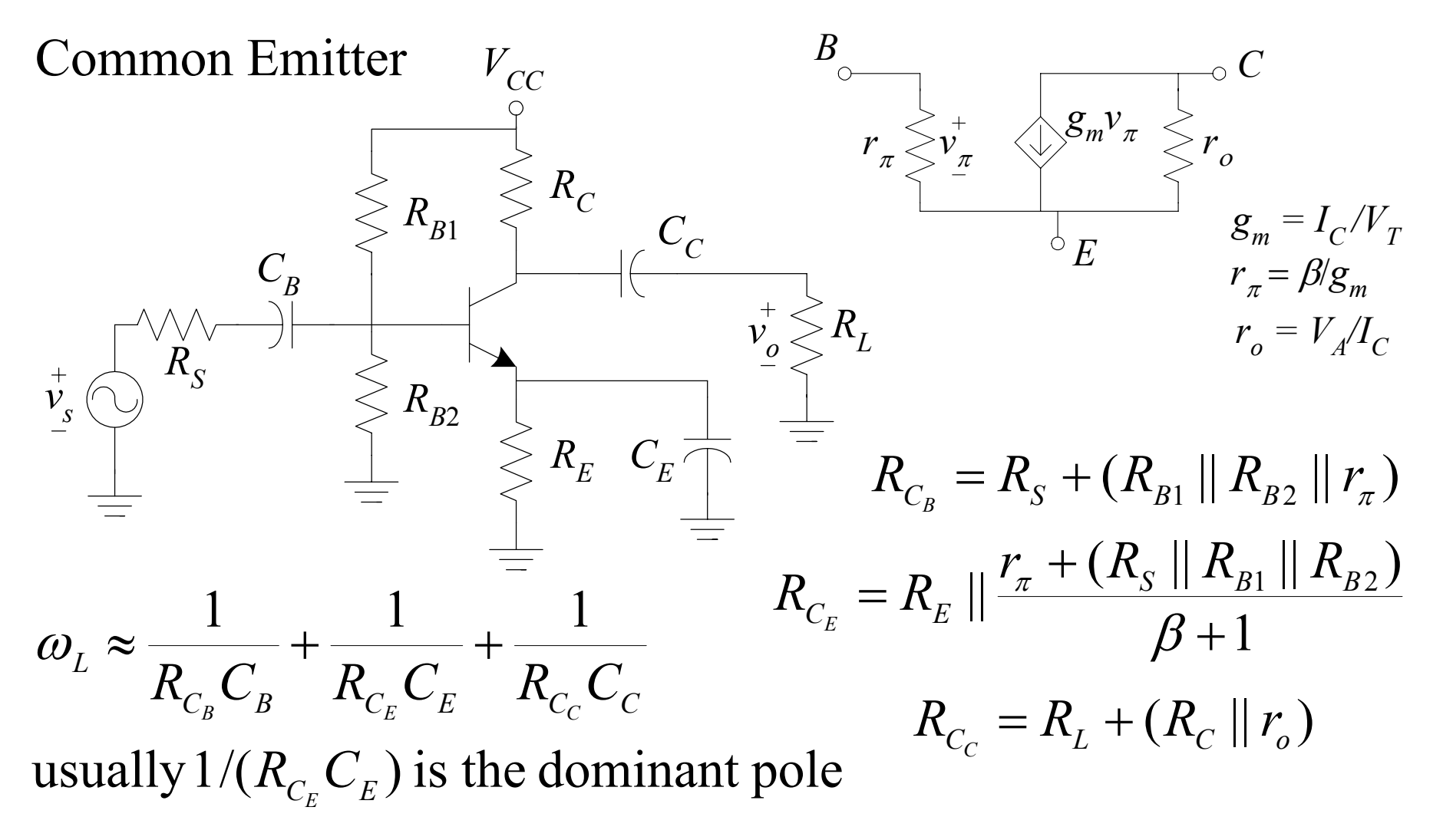

### Low-Frequency Response of BJT Amplifiers

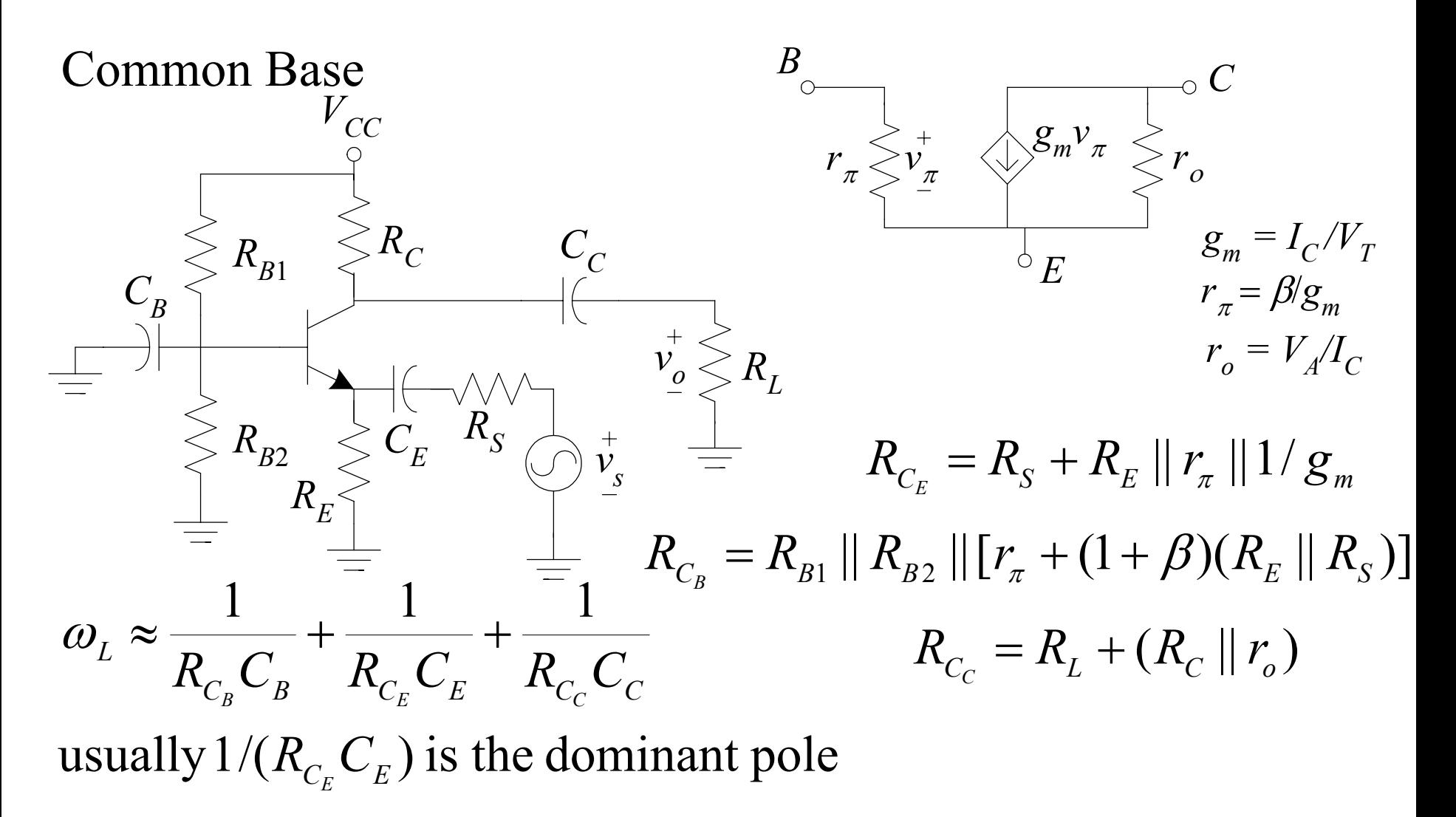

### Low-Frequency Response of BJT Amplifiers

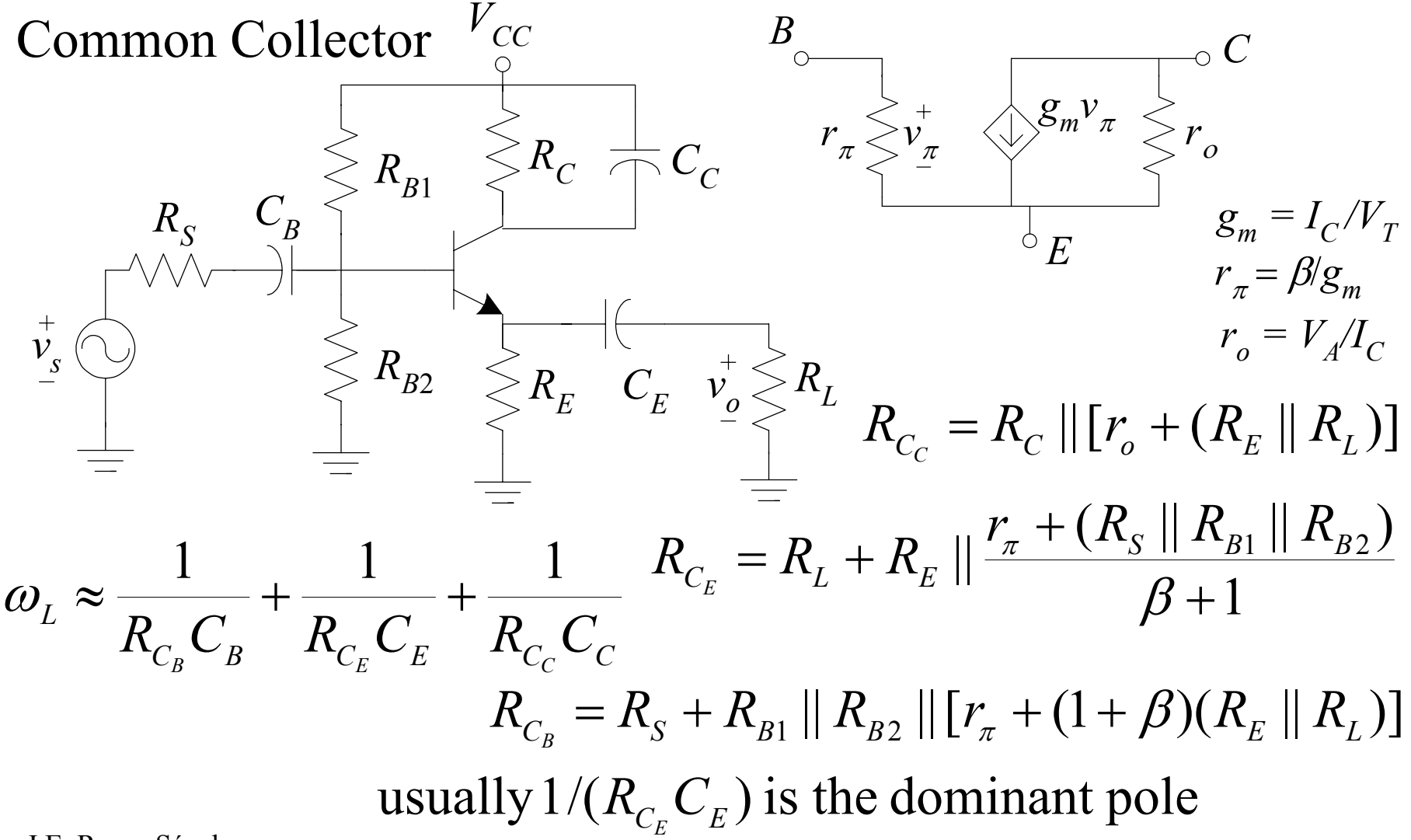